**More Add-in Crack With License Code [Latest] 2022**

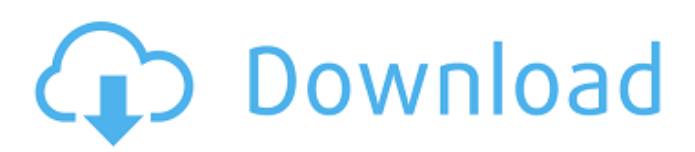

## **More Add-in Crack+ Free Download**

Before I start my journey towards More Add-in Crack Keygen I want to describe More Add-in as it is an "add-in", not a "plugin". The difference between add-ins and plugins is often misunderstood. This is one place where an add-in should not be confused with a plugin. People tend to use the term "plugin" when they refer to a component that can be embedded in other applications. But an "add-in" is something that is only added to one program. Think of an add-in as a "plug-in" for a program. Because More Add-in is an "add-in" I sometimes get the question if I am a "plugin". I am not, but if you want me to be an "add-in" I'll have to define what an add-in is first. So let's start with the definition of an "add-in": An add-in is a free component that allows other programs to extend the functionality of one program. If you think about Microsoft Excel, it has many add-ins which allows other programs to extend the functionality of Microsoft Excel. For example the Microsoft Excel add-in package provides the simplest way for anyone to create add-ins. The application should not be confused with the "plugin" that is described later. The application provides support in More Add-in. The plugin provides the component which lets More Add-in add stuff. If you want to become a More Add-in Distributor then you'll have to know more about the mechanism of an add-in and the data format More Add-in uses. It is very easy to start because you don't need to code and have a product to sell. I'll describe what it takes and you can use the content for "free" to start your own More Add-in Distributor. That's all about the definition. Now I'd like to give an overview about the More Add-in architecture: An add-in is based on a table of contents (ToC) and a data stream (DS). More Add-in consists of components which are written in the plugin technology. They access the data and the ToC and produce the content that's shown in the application. The content can be shown on

## **More Add-in Full Version Download [32|64bit]**

+ − [ More Add-in Cracked Accounts] is a freeware Microsoft Word Addin that will allow you to quickly and easily create collapsibles in your Word documents. By using More Add-in, you will be able to add collapsible sections and make documents more readable. It's the most advanced and elegant solution to the online use of collapsibles in Microsoft Office documents. More Add-in is a common sense way to make your documents more readable, compact, and more visually appealing. With More Add-in, you can make collapsibles with ease, resulting in:  $+ -$  \* Better-looking documents  $+ -$  \* More readable documents  $+ -$  \* More compact documents  $+ -$  \* Easier navigation through complex documents  $+ -$  \* Save on printing costs + − More Add-in is the most versatile and professional yet free solution for creating collapsibles in your Word documents. Also, you can make your documents compact by using it, creating formatted tables, and using macros. The program is designed to use in any document that contains text. You can easily use More Add-in to make documents more aesthetically pleasing, easily readable, and compact. You can also create, load, export, and print the documents. Also, More Add-in can be configured with your own style, and you can copy and paste collapsibles from other documents. + − 6a5afdab4c

## **More Add-in Crack+ Serial Number Full Torrent**

More Add-in allows you to create collapseable and expandable text boxes within a Microsoft Word document so that they are not visible on the screen but are accessible if the user clicks the document's full-page view. Using More Add-in you'll be able to: - Create 'collapsible' text boxes - Create 'expandable' text boxes - Link collapsibles and expandables - Define custom formatting for each collapsible and expandable - Hide the text boxes when the user clicks the screen or goes to a Full page view of the document Create Collapsible and Expandable Text Boxes: Use the More Addin dropdown menu to create a text box with a title (and/or description if your document requires it), a region (if you wish to hide the text box from the screen view by placing it in the document's margin) and a checkbox (so that the user can disable the box) Create a Custom Linking: The user can link a collapsed text box to a collapsed text box in the same document, or to an expandable box in another document by clicking on the text box title. Define Custom Formatting for Collapsible and Expandable Text Boxes: Use the More Addin drop-down menu to define the formatting for your document's text boxes. NOTE:More Addin doesn't save the document's current collapsed state. So you'll have to define the state manually before saving. NOTE:More Addin doesn't save the state of the linked boxes. So you'll have to define the state manually before saving. More Addin help: The More Addin package allows you to create collapsible/expandable text boxes in Microsoft Word documents to increase the visibility and legibility of a document. More Addin utilizes the print-to-PDF feature in Word to create a PDF file with a 1:1 layout of the documents. While More Addin is a free utility, certain limitations apply. For example: - Only one document is allowed in the same session - Only one document can be associated with a particular More Addin instance - Each document must be set to 'Standalone' or 'Print-to-PDF' For more information on the above limitations please contact the More Addin support team. Please note that we do not

support issues regarding customer-specific customization. More Addin Screenshot: Thanks for your comment

## **What's New in the?**

The Show Hide Documentation has been revised to offer a more comprehensive solution for collapsing content in MS Word documents. The core of the Add-in is the CollapseItem class. CollapseItems allow you to create "attachments" which can be used to show and hide content in MS Word documents. For example, you can create a CollapseItem that displays a list of names, and that then displays the name of a contact when clicked. CollapseItems can be created in the Package.tmx module and stored in the ItemStorage object. For more information, see: . Create a new document and enter a heading Create a new module in the Package.tmx module. Copy the following code into the module. Sub FirstCollapse() Dim fDoc As Word.Document Dim CollapseItem As CollapseItem Dim p As Paragraph For Each p In ActiveDocument.Paragraphs If  $p$ .Range.Characters.Count  $> 0$ Then Set CollapseItem = New CollapseItem With CollapseItem .Text = p.Range.Text .ShowMode = ShowMode.Collapsed End With End If Next End Sub Open the newly created module and drag the code into the module. Add it to the module before the End Sub line and change the declaration of the CollapseItem class to match. The following code shows the completed module. Sub FirstCollapse() Dim fDoc As Word.Document Dim CollapseItem As CollapseItem Dim p As Paragraph For Each p In ActiveDocument.Paragraphs If p.Range.Characters.Count > 0 Then Set CollapseItem = New CollapseItem With CollapseItem .Text = p.Range.Text .ShowMode = ShowMode.Collapsed End With End If Next End Sub Save and add the module to the document. The following image shows the newly added module after it was saved in the document. Add one or more CollapseItems in the code Use the following code to create a CollapseItem that will hide and show a Paragraph with some content. Sub SecondCollapse() Dim fDoc As Word.Document Dim CollapseItem As

CollapseItem Dim p As Paragraph For Each

**System Requirements For More Add-in:**

Please note: Please note: The Creation Kit is the only way to get the workshop to work. It is freely available from the Steam Workshop on the official disc or directly from Steam. PLEASE NOTE: This is an unofficial conversion of Death Battle. It is for testing purposes only. This project is a proof of concept and is provided only for educational purposes. It will be unlikely that the project will be updated in any way. © 2014 YouTu Music/Productions By creating this tool I agree to the Creative Commons Attribution license,

<https://www.sumisurabespoke.it/wp-content/uploads/2022/06/darsal.pdf>

[https://tuffgigs.com/wp-content/uploads/2022/06/foo\\_lirc.pdf](https://tuffgigs.com/wp-content/uploads/2022/06/foo_lirc.pdf)

<http://www.flyerbee.com/?p=160417>

<https://www.netcolf.it/wp-content/uploads/2022/06/Mailinator.pdf>

- <https://www.vialauretanasenese.it/active-sound-recorder-for-net-2018-47-crack-activation-download/>
- <https://therootbrands.com/wp-content/uploads/2022/06/farrah.pdf>

[https://havtornensrige.dk/wp-content/uploads/Fab\\_039s\\_AutoBackup\\_Crack\\_Download.pdf](https://havtornensrige.dk/wp-content/uploads/Fab_039s_AutoBackup_Crack_Download.pdf) <http://pontienak.com/?p=8659>

<http://mentalismminds.com/topaz-clean-2-0-0-93-with-full-keygen-download-2022-latest/> [https://studiblog.net/wp-content/uploads/2022/06/Twitch\\_Now\\_for\\_Firefox.pdf](https://studiblog.net/wp-content/uploads/2022/06/Twitch_Now_for_Firefox.pdf)